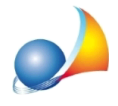

## Dopo aver eseguito il calcolo di imposte e tributi ho aggiunto nel quadro EA un erede (lasciando invariati i beni oggetto di successione). Ho eseguito di nuovo il **calcoloeitributispecialisonoaumentati,seppurdipochieuro.Stosbagliando qualcosa?**

L'aumento dei tributi speciali è verosimilmente dovuto al fatto che, avendo inserito la spunta nel frontespizio sulla Richiesta di attestazione di avvenuta presentazione della *dichiarazione (copia conforme)* e avendo aggiunto un ulteriore erede, è aumentato il numero di pagine della dichiarazione.

ÈdatenerepresentecheognipaginadelquadroEAcontienefinoaunmassimoditre nominativi, aggiungere quindi un quarto erede imporrebbe l'uso di una seconda pagina. Occorre anche considerare che la presenza di un ulteriore erede potrebbe rendere necessario l'uso di altre pagine anche nella parte relativa alle quote di devoluzione.

L'importo dei tributi speciali per la richiesta di attestazione di avvenuta presentazione (copia conforme) si calcola infatti in questo modo:

**euro 12,40 + euro 0,62 per ciascuna pagina del modello** (ad esclusione del frontespizio).

I tributi speciali così calcolati si vanno ad aggiungere a quelli eventualemente dovuti sulla base del numero di conservatorie immobiliari interessate.